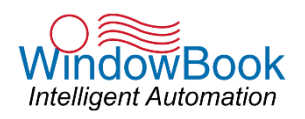

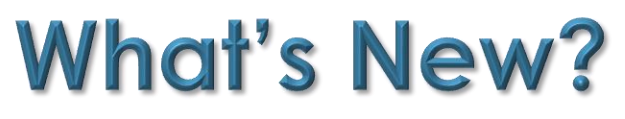

**July 02, 2020**

### Take advantage of this in-depth view of What's New in Window Book's latest software release.

"Enhancements" only are detailed in this document. "Bug Fix" information can be found in the Technical Release Notes provided on each product's Software Download web page.

**Dozens of projects are underway to add new functionality and improve user experience -- most of which are based on your suggestions!**

**~ Want to review a past "What's New" document for an older software release? ~**

Go to<https://www.windowbook.com/Support/Downloads> and select the product you want information for.

On the product's Downloads page, scroll down and click the "All Release Notes" button.

Click on the version or release you want information for to expand/view the Release Notes for it.

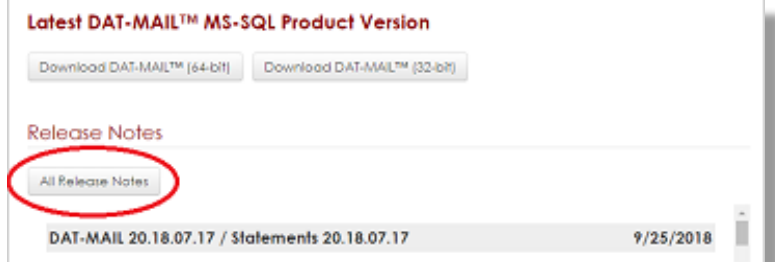

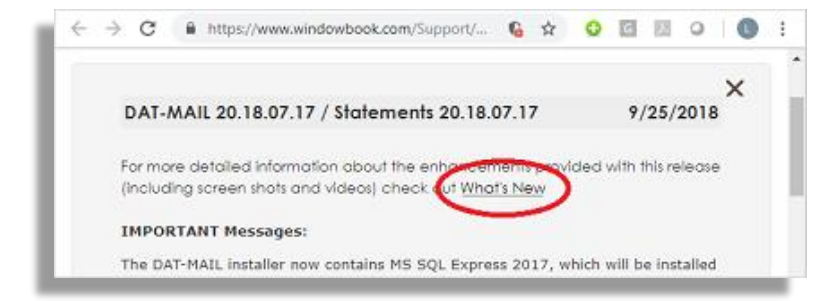

Click the "What's New" link located in the first sentence. The "What's New" document specific to that software release will open.

#### *Copyright © 2020 Window Book, Inc. All Rights Reserved.*

*The instructions and descriptions contained in this document were accurate at the time of publishing; however, succeeding products and documents are subject to change without notice. Therefore, Window Book, Inc. assumes no liability for damages incurred directly or indirectly from errors, omissions, or discrepancies between the product and this document. All product names are trademarks, registered trademarks, or service marks of their respective owners.*

# **WHAT'S NEW IN SUMMARY**

### **DAT-MAIL™ DAT-MAIL version 21.20.15.07**

✓ **We've added support for Political and Election mail to our PMOD module!**

[Click here](#page-2-0) to get the details!

### <span id="page-1-0"></span>**POSTALWEB CONNECTOR™ PWC version 8.20.20.225**

✓ **We've updated the documentation about receipt warnings in PostalWeb Connector's 'Event Notification' function.**

[Click here](#page-3-0) to see what we're talking about!

# **ARE YOU UP TO DATE?** [View Products](#page-4-0)

**Download** 

**Download** 

Check out which products were released with bug fixes or added support for other products.

# **WHAT'S NEW IN DETAIL**

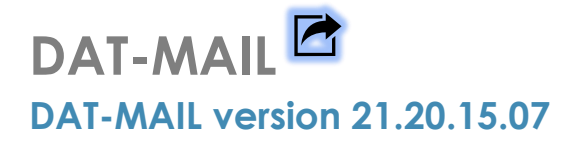

#### <span id="page-2-0"></span>**We've added support for Political and Election mail to our PMOD module!**

Political mail (PM) and Election mail (EM) are now supported in our PMOD module for shipments (i.e. PMOD and PMEOD) created from a Mail.dat file, manual shipments, and manual shipments created from a .csv import.

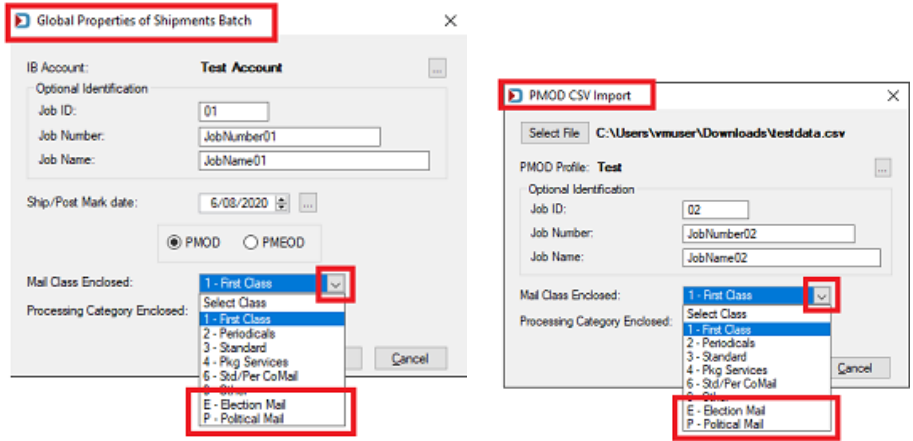

When printing PMOD labels, "Election Mail" or "Political Mail" will display on the line used to indicate Class and Processing Category enclosed.

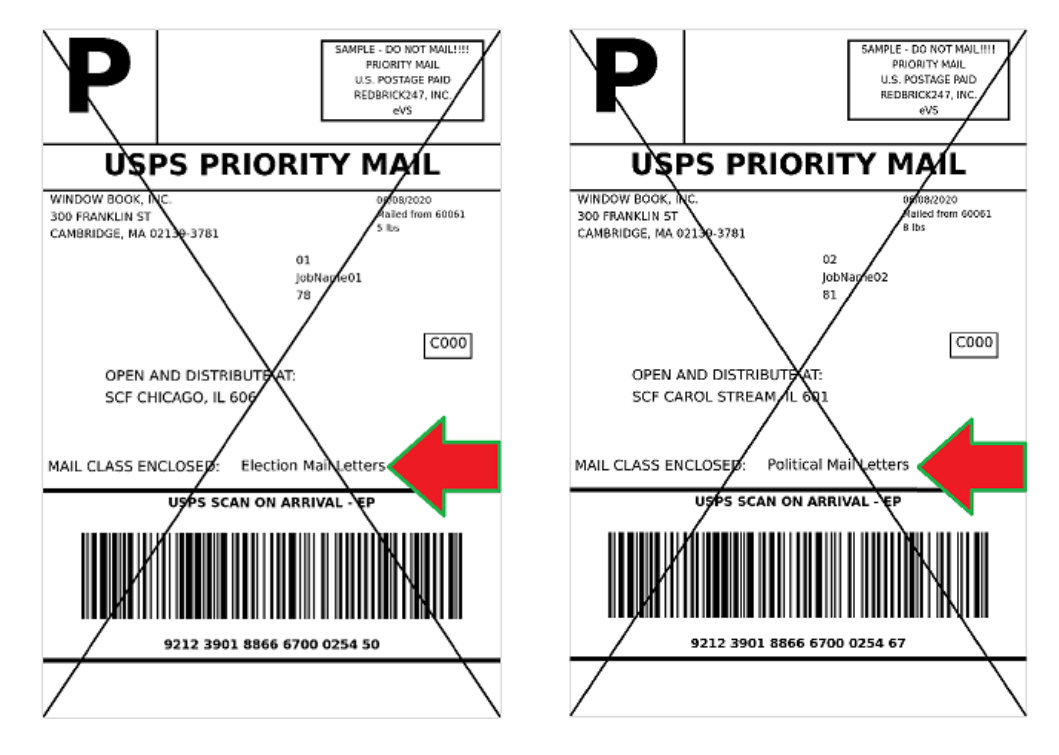

END

# **WHAT'S NEW IN DETAIL**

## **POSTALWEB CONNECTO[R](#page-1-0) PWC version 8.20.20.225**

<span id="page-3-0"></span>**We've updated the documentation about receipt warnings in PWC's 'Event Notification' function.** As part of the PostalWeb Connector's Events Notification function, mailers can receive e-mail notifications when Receipt Warnings are issued for a job. These warnings will not fail a job, but will negatively impact mailings, scorecards, and other performance measurement criteria used by the USPS. Getting these notifications is a valuable tool for those mailers participating in Seamless Acceptance and E-Induction Mailings.

As part of this feature, Window Book provides information containing the various warnings (identified by a corresponding error code), that can be reported (and notified on). This information is displayed in table format via a scrollable window when the 'Documentation about Warnings' **VIEW** button is clicked

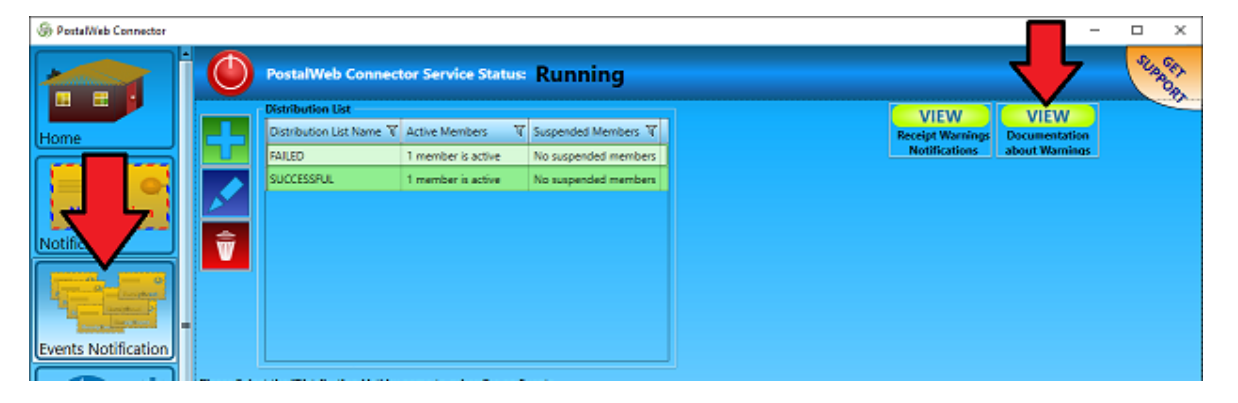

The table includes each error code and the corresponding warning message, along with the action that should be performed by the mailer to resolve the issue that caused the warning. In addition, the location of the warning in the job (i.e. corresponding Mail.dat file) is also provided.

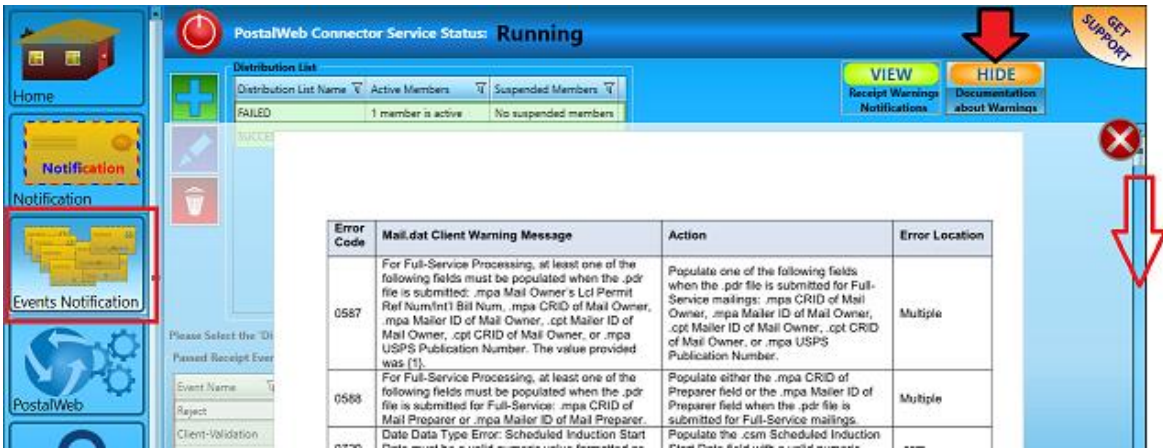

In this June version of PostalWeb Connector, Window Book has updated the information to include new/additional warnings issued by the USPS. These new warnings are also included as part of the notification function described above.

END

# **ARE YOU UP TO DATE?**

Not all Window Book products that were published in this release included enhancements. Some products were released as a result of bug fixes or support updates for other Window Book software. All Window Book software should be kept up to date at all times to avoid any possible operating issues. The Window Book product(s) that were released and fit these criteria are listed in this section. Links to each product's Software Update page are provided so you can easily download and install the latest version.

<span id="page-4-0"></span>*Please Note: Bug fixes are documented in the Release Notes that accompany every product release and are viewable on each product's Software Download page.* 

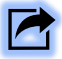

### **DAT-MAIL Prep™**

#### **DAT-MAIL Prep version 8.20.14.176**

Includes support for Scheduler 8.20.3.150 No bug fixes

### **MAILDROP™**

### **MailDrop version 8.20.13.56**

No bug fixes

## **POSTALWEB DESKTOP DASHBOARD™**

#### **PWDD version 10.20.20.214**

No bug fixes

### **AWAM™ FILE MANAGER**

### **AWAM File Manager version 8.20.13.29**

No bug fixes

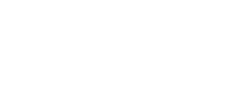

**Download** 

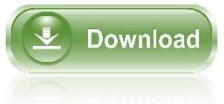

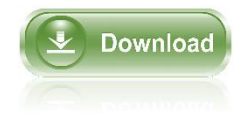

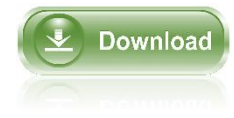

# **ARE YOU UP TO DATE?**

# **AUTOMATION SCHEDULER™**

**Automation Scheduler version 8.20.3.150**

No bug fixes

# **DAT-PreCheck™**

### **DAT-PreCheck version 8.20.13.74**

Contains behind-the-scenes program updates No bug fixes

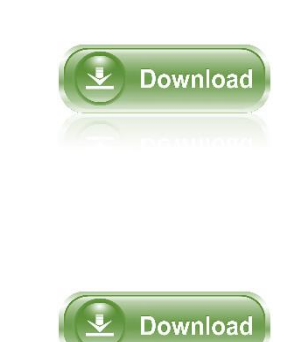